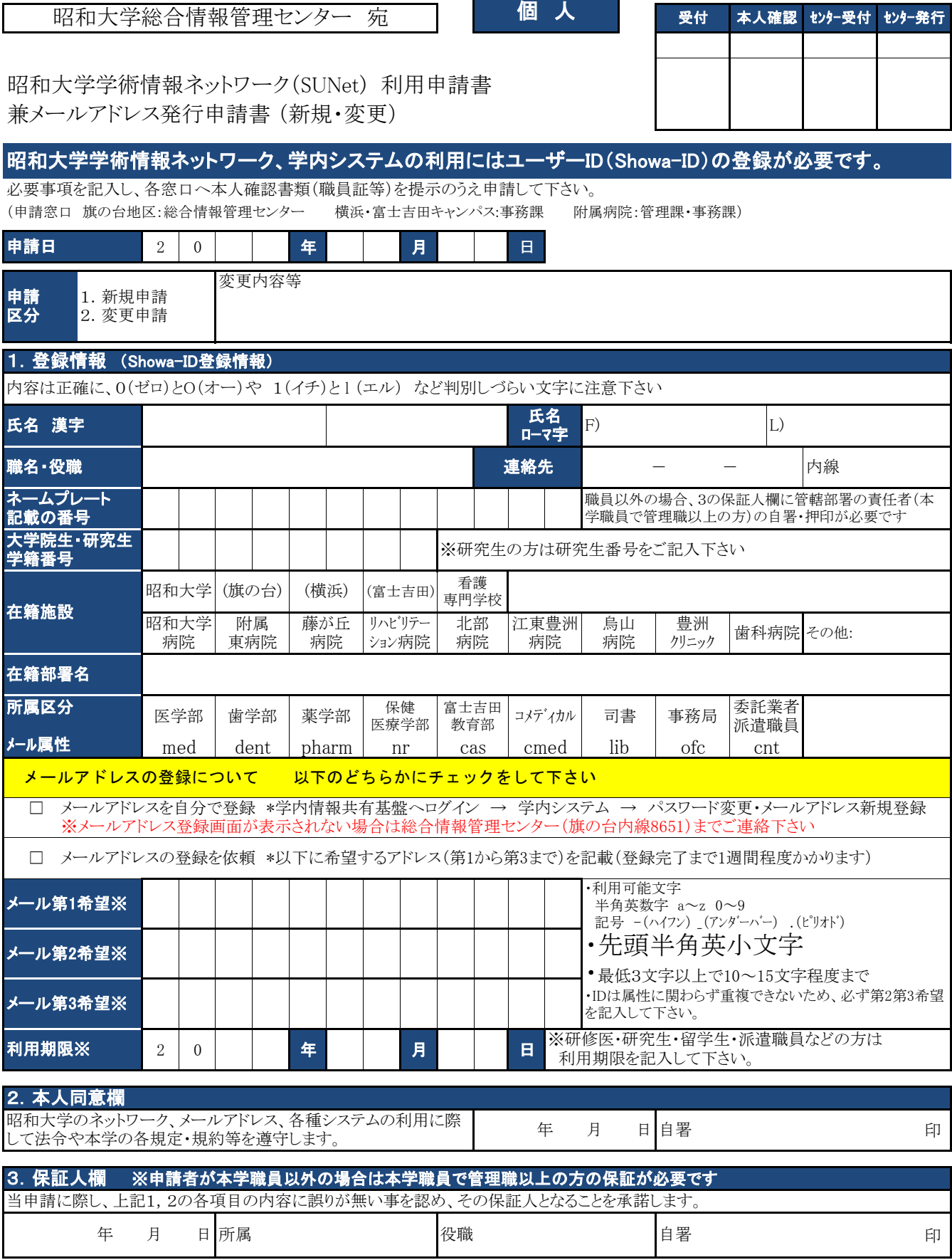

※ネットワーク利用に関する規約が総合情報管理センターホームページに掲載しておりますので必ずご確認下さい。 昭和大学ホームページ 上段メニュー[大学紹介] → 総合情報管理センター

※申請を受け付けてから発行までに1週間程度かかる場合がありますのでご了承下さい。